## **Pknummer Adressen**

Die Pknummer (Kundennummer) kann automatisch hochgezählt werden. Wenn keine Nummer eingetragen ist, erscheint hinter dem Feld das Icon um die Nummer zu holen.

[231060f0479f40b4129021e23d8496e3.png}}](http://wiki.girona.de/doku.php?id=tombejo:231060f0479f40b4129021e23d8496e3.png)

Dieser Wert wird gespeichert in: Systemweite Werte

[d421f95434ab098a0553dc5e7f1dd0a4.png}}](http://wiki.girona.de/doku.php?id=tombejo:d421f95434ab098a0553dc5e7f1dd0a4.png)

## **Prüfziffer für ABDATA**

Wenn in der DTA Schnittstelle ABDATA eingetragen ist und im Rechnungswesen die Prüfziffer auf Modulo (N7) eingestellt ist, wird zur Nummer noch die Prüfziffer hinzugefügt

From: <http://wiki.girona.de/>- **Girona Wiki**

Permanent link: **[http://wiki.girona.de/doku.php?id=tombejo:adressen\\_pk-nummer&rev=1508937610](http://wiki.girona.de/doku.php?id=tombejo:adressen_pk-nummer&rev=1508937610)**

Last update: **2017/10/25 15:20**

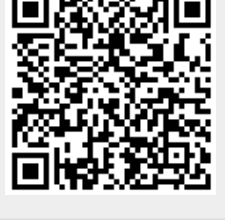